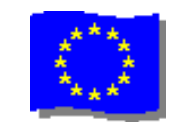

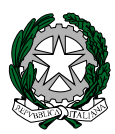

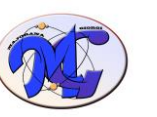

# ISTITUTO di ISTRUZIONE SECONDARIA SUPERIORE STATALE

**"MAJORANA - GIORGI"** VIA SALVADOR ALLENDE 41 16138 GENOVA VIA TIMAVO 63 16132 GENOVA TEL. 010 393341 FAX 010 3773887 CODICE ISTITUTO: GEIS018003 - [www.majorana-giorgi.edu.it](http://www.majorana-giorgi.edu.it/) - [geis018003@istruzione.it](mailto:geis018003@istruzione.it) LICEO delle SCIENZE APPLICATE INFORMATICA E TELECOMUNICAZIONI – ELETTROTECNICA, ELETTRONICA, AUTOMAZIONE – MECCANICA & MECCATRONICA

Comunicazione n.288 del 6 marzo 2020

Ai Genitori e agli alunni eletti Rappresentanti di classe Al personale docente e ATA. Loro sedi. Al Direttore S.G.A.

## **Oggetto: CONVOCAZIONE CONSIGLI DI CLASSE: 9-13 marzo 2020. Note operative**

In applicazione di quanto previsto dal DPCM 4-3-20, i Consigli di Classe allargati ai rappresentanti eletti dei genitori e degli alunni, già convocati per il periodo 9-13/2/20 (v.circ.n.281 del 2-3-20) si svolgeranno nell'orario indicato in modalità "mista", con un numero limitato di persone riunito a scuola, mentre la maggior parte dei partecipanti interverrà da casa.

In particolare si prevede:

- la presenza a scuola di un docente di riferimento (coordinatore o suo delegato) della classe e dei due rappresentanti dei genitori, che non dispongono di un account di posta interno all'Istituto. E' consentita la presenza in classe di altri docenti della classe, sempre in numero limitato *NB: docenti e genitori con problemi di salute sono invitati a non partecipare in presenza*
- il collegamento da remoto (casa o altro) dei restanti docenti e dei rappresentanti degli studenti (tutti in possesso di indirizzo mail personale interno all'Istituto)

Le modalità operative per chi interviene in presenza e per chi interviene a distanza sono descritte nell'**ALLEGATO N.1** alla presente comunicazione.

Il docente di riferimento (coordinatore o suo delegato) avrà il ruolo di:

- coordinare la riunione (v.ordine del giorno già comunicato)
- scrivere sintetico verbale della riunione indicando solo i presenti e eventuali deliberazioni della stessa (con particolare riferimento alle classi 5^: nominativi dei membri interni)

In considerazione della grave situazione determinatasi nelle ultime settimane, i Consigli di Classe sono invitati a discutere anche i seguenti punti:

- 1. Individuazione di studenti della classe con difficoltà di collegamento telematico
- 2. Eventuali accordi sulla piattaforma telematica da utilizzare per la didattica a distanza (Gsuite o Classeviva)
- 3. Comunicazione ai genitori di eventuali deliberazioni sulla valutazione degli apprendimenti

Per favorire la buona riuscita delle riunioni si richiede:

- alla SEGRETERIA DIDATTICA di contattare telefonicamente, entro le 24h che precedono la riunione, i rappresentanti di classe (genitori e studenti) per comunicare la presente circolare (pubblicata sul sito dell'Istituto)
- ASSISTENTI TECNICI assegnati laboratori tecnologici di verificare operativamente le istruzioni riportate nell'Allegato n.1 e di controllare la disponibilità delle dotazioni indicate.

Il Dirigente Scolastico (Alessandro Rivella)

*Firma autografa sostituita a mezzo stampa ai sensi dell'art. 3 comma 2 del D.lgs n. 39/93*

# *ALLEGATO N.1 INDICAZIONI OPERATIVE PER LA PARTECIPAZIONE AI CONSIGLI DI CLASSE IN MODALITA' MISTA*

#### **PREMESSA**

Per gestire una riunione in modalità mista nella quale alcuni partecipanti sono in presenza e altri in videoconferenza è possibile usare l'app della piattaforma Gsuite che risponde al nome di *meet hanghouts*. Poniamo il caso che i componenti della riunione non presenti abbiano tutti a disposizione presso la **località remota (casa o ufficio)**:

- 1) una connessione di rete a banda larga
- 2) un pc con microfono (integrato o no) , un paio di casse (o, meglio, cuffie) ed eventualmente una webcam ( normalmente integrata nei tablet e negli smartphone, meno nei pc desktop)
- 3) il software meet installato o installabile ( spazio disponibile sul dispositivo personale )
- 4) un account gmail a disposizione ( sicuramente disponibile quello istituzionale per insegnanti e studenti, da verificare per i rappresentanti dei genitori)

I requisiti infrastrutturali per i **PC interni all'Istituto** sono:

- 1) almeno una postazione con requisiti hw e sw analoghi alle postazioni remote
- 2) un sistema di videoproiezione con casse integrate ( presente nelle aule di Istituto collegato al pc d'aula) per la condivisione degli interventi DA remoto A luogo fisico della riunione
- 3) nel caso il pc d'aula non avesse il microfono e/o webcam (caso frequente) è necessario utilizzare un dispositivo personale con le caratteristiche di cui al punto 1 per permettere la comunicazione audio ed eventualmente video tra le persone presenti ed quelle remore del meeting. In questo caso, sul pc d'aula, oltre al software di comunicazione, dovrebbe essere impostato un account google aggiuntivo e aggiunto ai partecipanti al meeting.

# *Scenario semplice (pc d'aula dotato di microfono)*

contesto: consiglio di classe in aula 4c (per esempio) con la presenza di un docente dotato di account google (istituzionale) e due rappresentanti dei genitori senza dispositivi.

In aula presente un pc dotato di connessione alla rete cablata, di microfono e collegato al videoproiettore. modalità di svolgimento: Il coordinatore accede al pc d'aula, promuove una riunione con *meet hanghouts* (video esplicativo su<https://youtu.be/RF16q07FpFc> ) invitando i componenti del consiglio di classe parte docenti (es [consiglio.4c@majorana-giorgi.edu.it](mailto:consiglio.4c@majorana-giorgi.edu.it) ) e i rappresentanti degli studenti (ciascuno con il proprio indirizzo e-mail)

## *Scenario più complesso (pc d'aula non dotato di microfono)*

contesto: consiglio di classe in aula 3c (per esempio) con la presenza di un docente dotato di account google (istituzionale) e di dispositivo cellulare con connessione wifi alla rete della scuola (o anche 4g).: due rappresentanti dei genitori senza dispositivi

In aula presente un pc **senza** microfono collegato al videoproiettore e alle casse integrate.

modalità di svolgimento. Un Assistente Tecnico imposta sul pc d'aula un account google temporaneo e lo comunica al docente di riferimento, dopo di che apre sul pc l'applicazione di lettura (gmail) delle mail relativa suddetto account.

Il docente di riferimento apre una riunione con *meet hanghouts* (video esplicativo su <https://youtu.be/RF16q07FpFc> ) invitando i componenti del consiglio di classe (es [consiglio.3c@majorana](mailto:consiglio.3c@majorana-giorgi.edu.it)[giorgi.edu.it\)](mailto:consiglio.3c@majorana-giorgi.edu.it) e i rappresentanti degli studenti (ciascuno con il proprio indirizzo e-mail) e aggiungendo l'account google temporaneo alla lista dei partecipanti alla riunione.

Tutti accettano l'invito a partecipare compreso il client del pc d'aula che trasmette sul videoproiettore l'andamento della riunione